### *Le modèle communautaire*

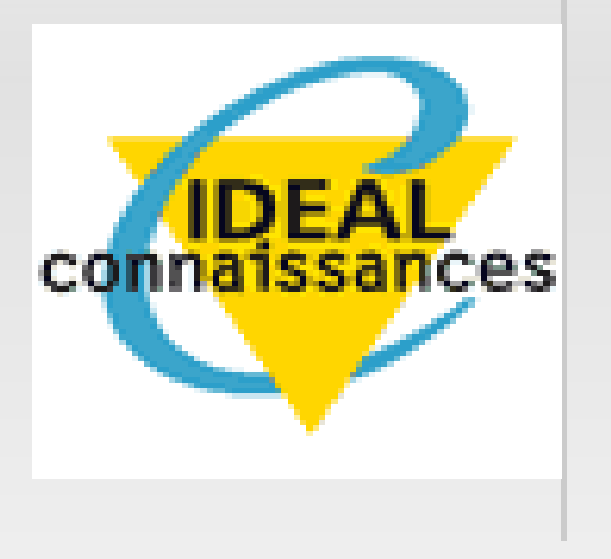

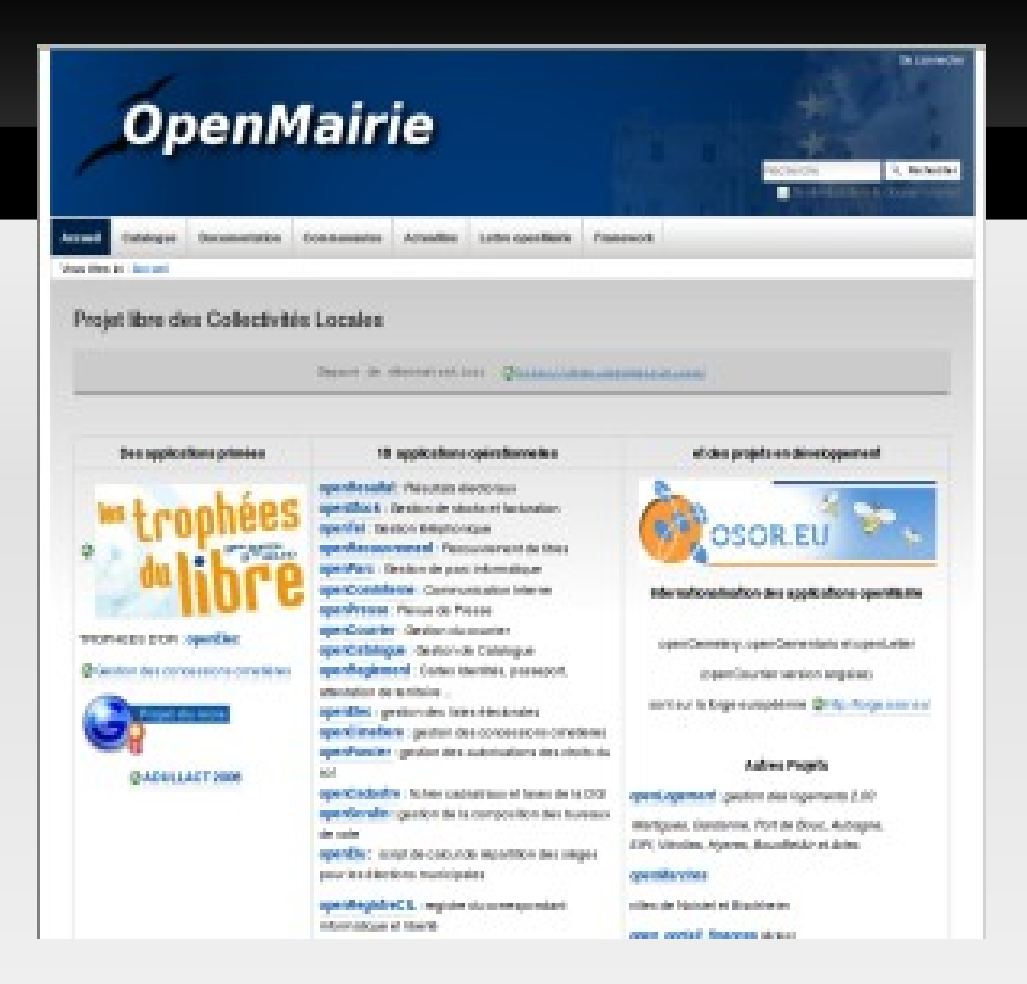

#### **http://openmairie.org**

#### Rencontre du 30 Septembre 2009

## **OpenMairie en chiffres**

- Plus de **20 applications "métier"** pour les collectivités
- **Plusieurs milliers de télechargements**
- **Près de 50 contributeurs**
- **Une trentaine de SSLL** → prestations
- Une dizaine d'acteurs public

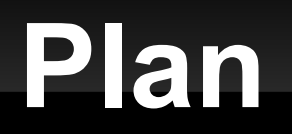

# **openMairie**

- Le modèle économique
- Questions / réponses

### **Historique**

 **2005** : création du groupe de travail sur les élections (Arles, SITIV, CG38, ADULLACT ...) **2006** :

 création du site openElec.org ELECTIONS créationdu site openMairie.org framework + demos **2007** : des démos au catalogue d'applications **2009** : une vingtaine d'applications opérationnelles

Lancement du generateur d'application

## **Environnement technique openMairie**

- Wamp ou lamp / full web
- **Php orienté objet Compatible IE et firefox**
- Abstracteur de base de données (dbpear): mysql, postgresql, oracle ...
- $\blacksquare$ Intégration de composants : fpdf, artichow, menu, palette graphique, code à barre,

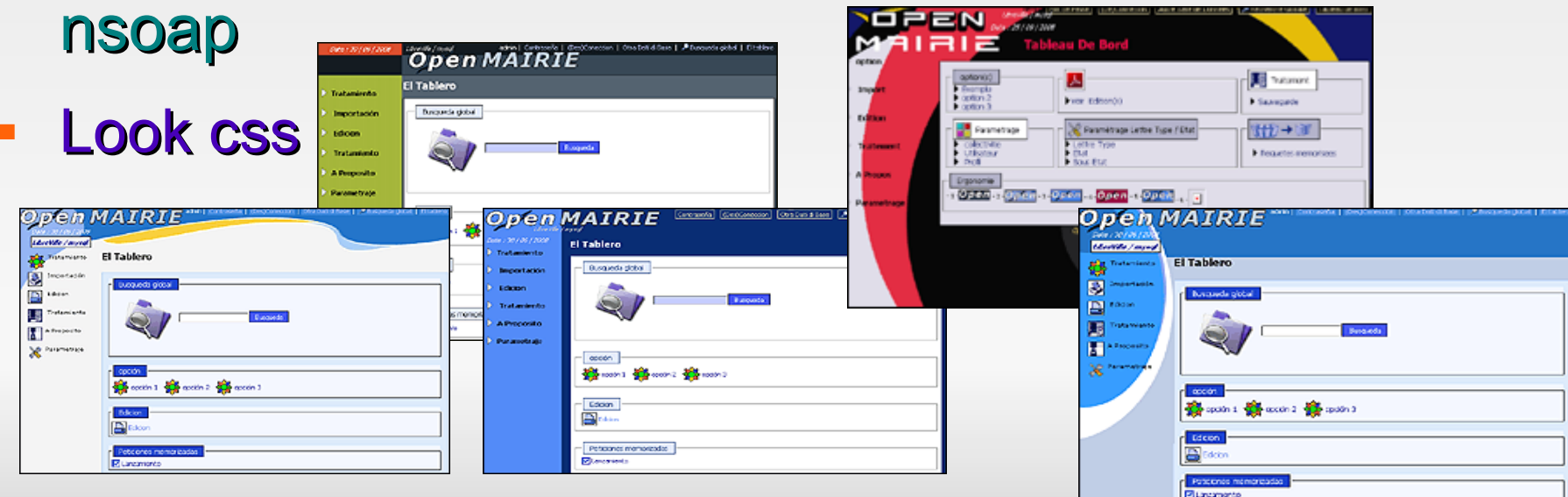

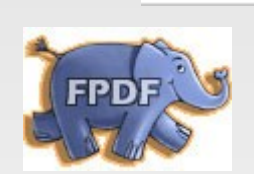

**DEAP** 

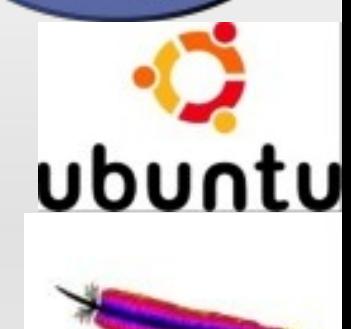

#### **Framework → generation classe métier**

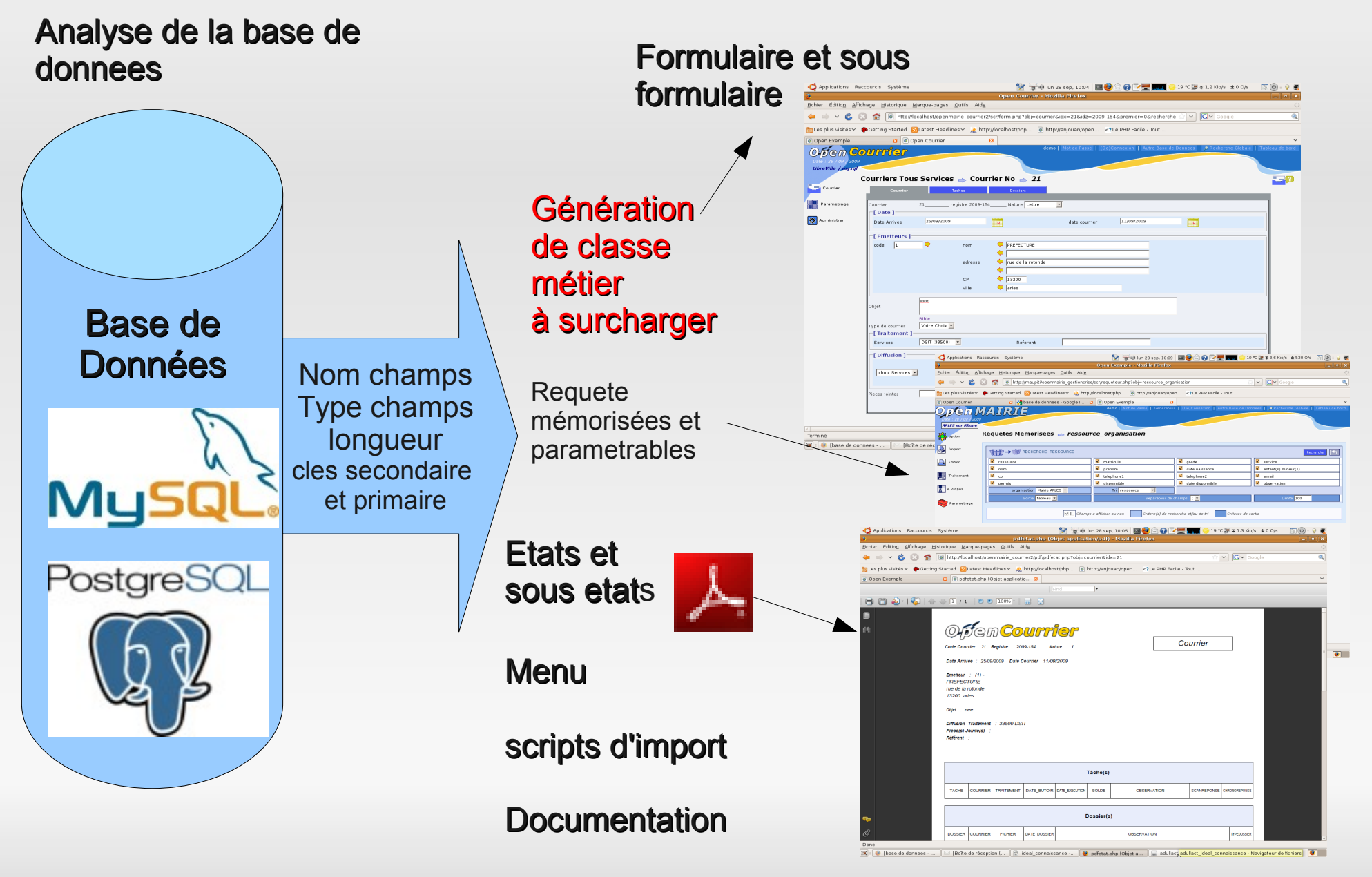

moteur de recherche

#### **Le generateur openMairie**

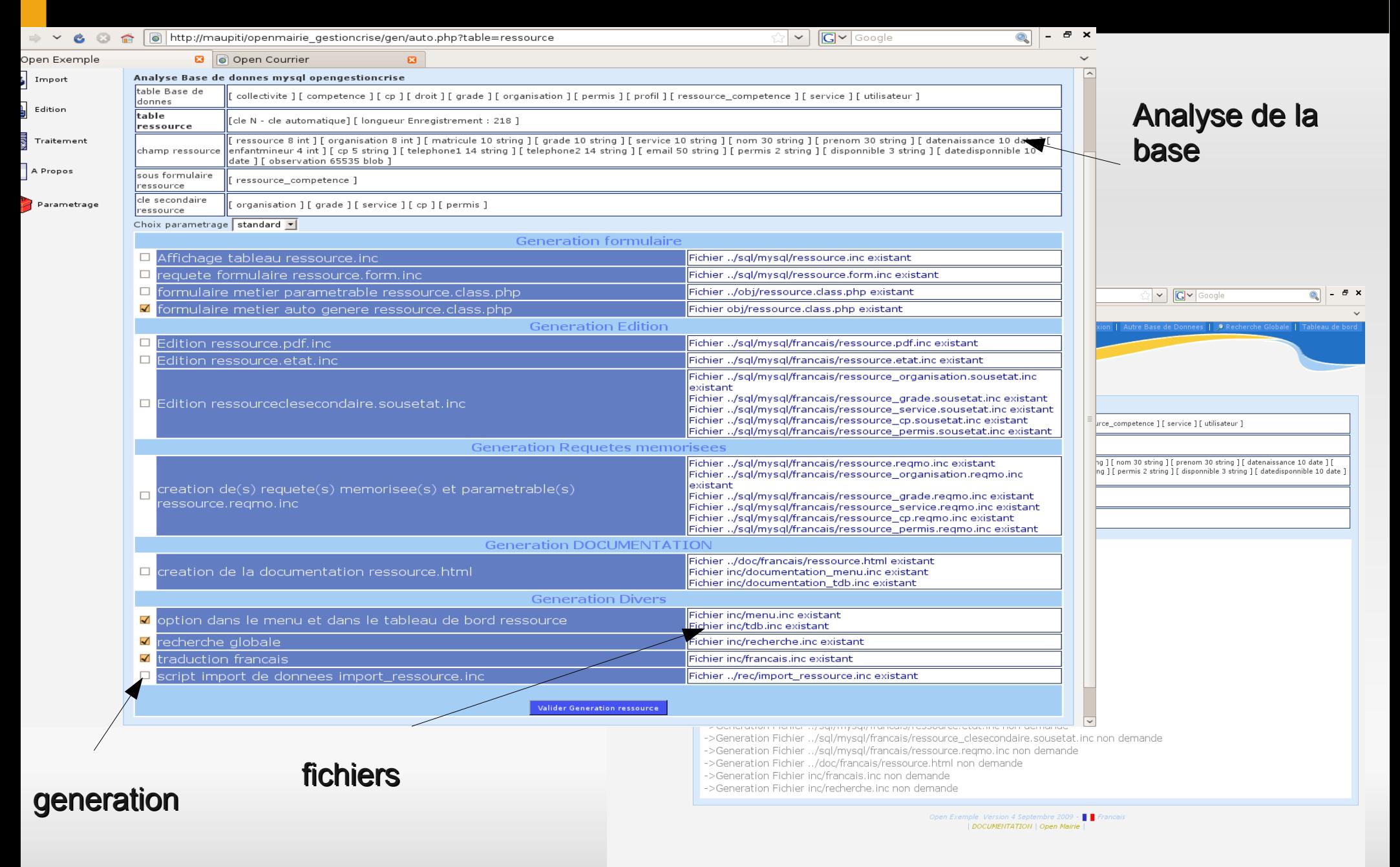

## **Les domaines d'application**

- **Elections : listes electorales, résultats, scrutin**
- Population : cimetière, facturation concession, réglementation
- **Finances** : stocks-factures, Recouvrement, portail internet (projet)
- **Administration** : courrier, inscription scolaire (projet)
- $\blacksquare$ **Informatique** : gestion de parc, téléphone, registre CIL
- **Urbanisme** : foncier (ADS), cadastre, logement social (projet), taxe sur la publicité (projet)
- *Divers : revue de presse, annuaire, communication interne, recouvrement, catalogue, projet MAPA (noisiel) ...*

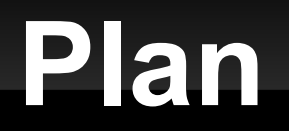

# **- openMairie**  Le modèle économique Questions / réponses

## **Modele économique – le constat**

- **E Différence économie informationelle avec économie classique (industrielle) :**
	- coût de production dans les 2 systèmes
	- Pas de coût de reproduction en économie informationnelle
- **Internet organise la profusion / licences** propriétaire organise la rareté
	- Ľ téléchargement -> **outil marketing**
- *un logiciel est gratuit quand il a été payé (F.Elie)*
	- **QUI PAYE ?**

#### **le logiciel libre et propriétaire dans les collectivités**

- **Modéle Propriétaire**
- $\blacksquare$ **la protection de l investissement initial** a permis le financement à long terme de progiciel
- Il y a une MASSE CRITIQUE de collectivités et une répartition des coûts de maintenance et développement.
- Pour le marché des collectivités, ce sont les **constructeurs informatiques** qui ont financé l offre dans les années 80 (Seditibm, Ciril-hp, Gfi-synorg-bull ...)

#### **Modèle Libre**

- ٠ **la diffusion des sources ne protége pas l'investissement intellectuel**
- **difficultés à financer les nouveaux projets.**
- **PAS de RETOUR INVESTISSEMENT**

### **Qui initialise le logiciel libre métier ?**

- **Une SSII propriétaire**
	- **AFI GRH** en libre
	- Déjà financé
	- Communauté à créer

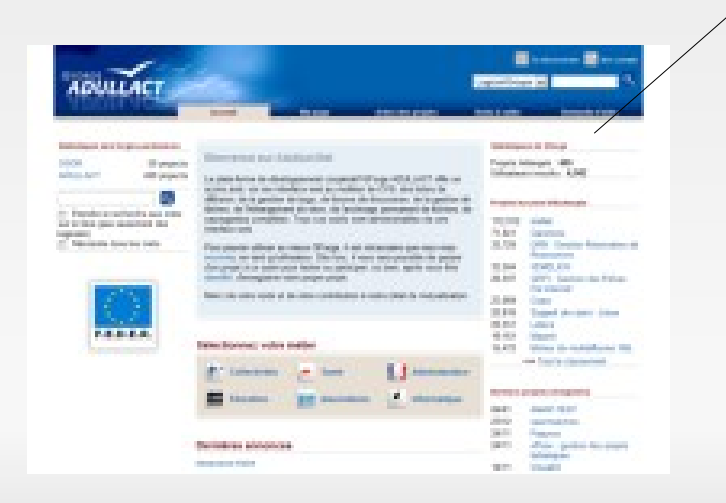

- **Le financement par la demande**
- *Les Collectivités*
	- **OpenMairie liberAccess Lutece PloneGov – Koha ..**.
		- **80%** des **400** projets de la forge de l'adullact
		- Pas de retour d'investissement
			- Modèle Communautaire
			- Fluidité des sources

## **Mutualiser - groupes de travail**

- Pour partager les coûts et les savoirs faire
	- Adullact
	- DSI 13 PACA
	- Pays d'Arles
- **Pour construire un modèle économique pérène**
- **Groupe de travail**
- **Chef de projet**

# **Mutualiser avec ADULLACT**

Forge : adullact.net

# **400 Projets**

- *Aide au développement collaboratif*
	- CVS subversion
	- composants

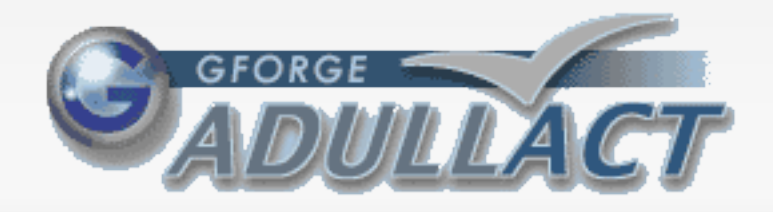

- Groupes de travail
	- OpenElec (2004 2006)
		- *CG38 SITIV Arles*
	- OpenCourrier (2007):
		- *Arles + adullact*
	- OpenCimetiere (2006)
		- *Arles, Tarn et Dadou adm 74, Albi*
	- **OpenMairie** (Projet 2009)

# **Mutualiser avec DSI 13**

- Une trentaine de collectivités
- Ouest provence Fos Istres – Miramas – Chateauneuf - SIPI – Martigues – Gardanne – Port de Bouc – Aubagne Aix – Vitrolles – Berre – Boucbelair – Lançon – Perhuis – Gignac - Agglo Aix - Arles – Avignon – Chateaurenard – St Martin - Sete – Marignane ...Languedoc-**Roussillon** Avignon Méditerranée
- Openresultat (2008): Arles + Martigues + fos + istres + gardanne
	- **Openelec (depuis 2007)**: Arles + Istres + Fos
	- OpenLogement 2008-2009: Martigues, Arles, Gardane, Aubagne, Port de Bouc, Vitrolles, Bouc Bel Air
	- OpenFoncier 2007 Arles Vitrolles
	- OpenReglement : Arles + Bouc Bel Air (2008)
	- **OpenScrutin** : Arles + Martigues
	- OpenCadastre : Arles + Berre + Vitrolles ...

### **La diffusion → creer des réseaux**

- **Un projet libre devient pérenne lorsqu il y a autour de lui une communauté importante d'acteurs économiques.**
- On dit alors que le projet est **« mature »**, c'est a dire qu il est **fiable**
	- car la communauté de développeur peut mutualiser la maintenance corrective
	- et financer de nouvelles fonctionnalités avec l arrivée de nouveaux utilisateurs.

#### **DEVELOPPER LES ACTEURS ECONOMIQUES**

- **Réseau public**
- **Réseau de SSLL**

#### **un reseau public**

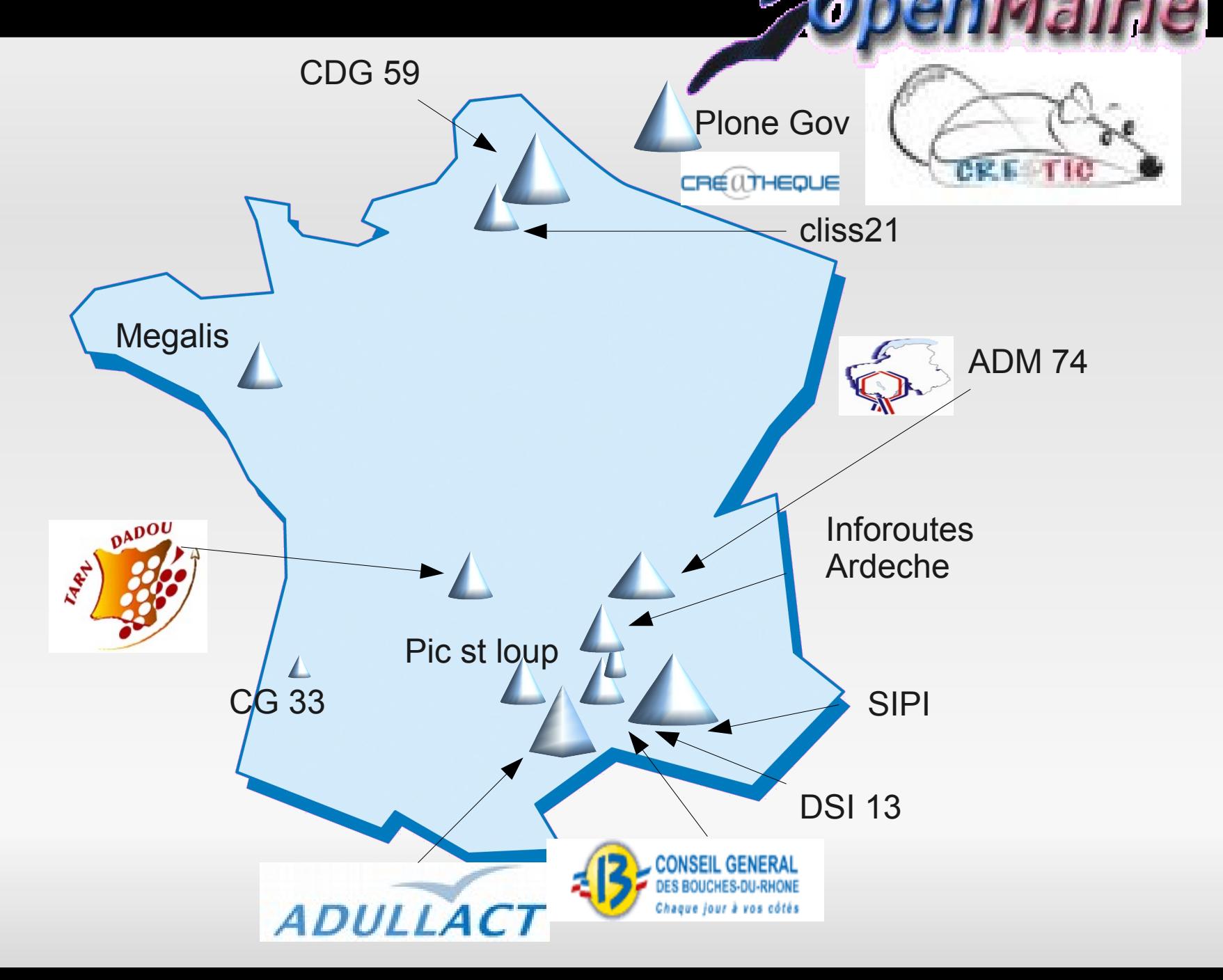

#### **un reseau de SSLL**

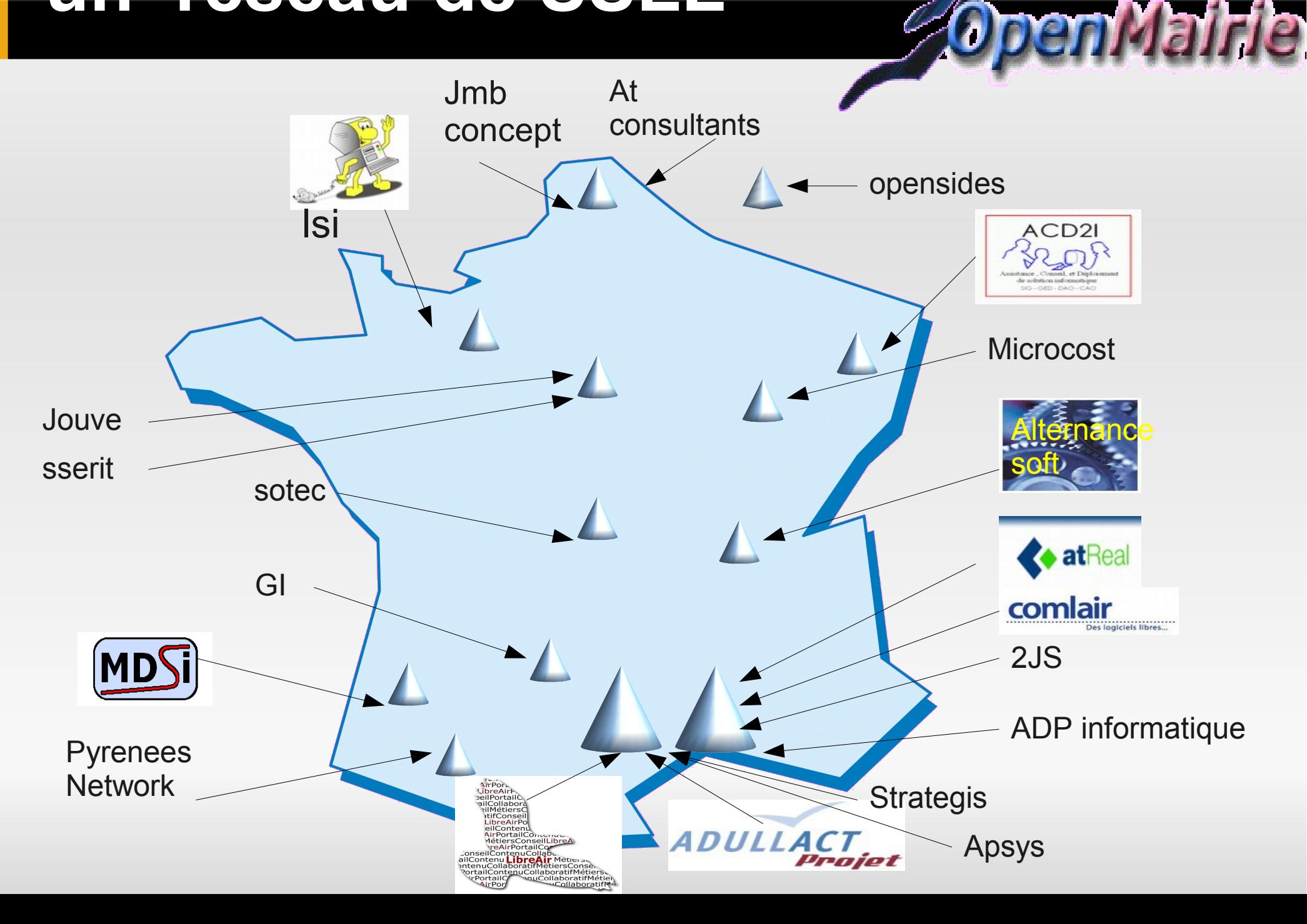

#### **Fonctionnement du modèle**

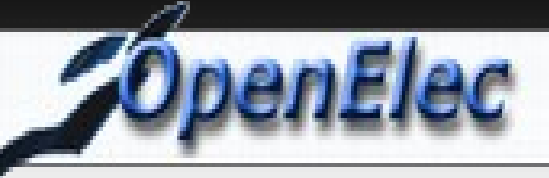

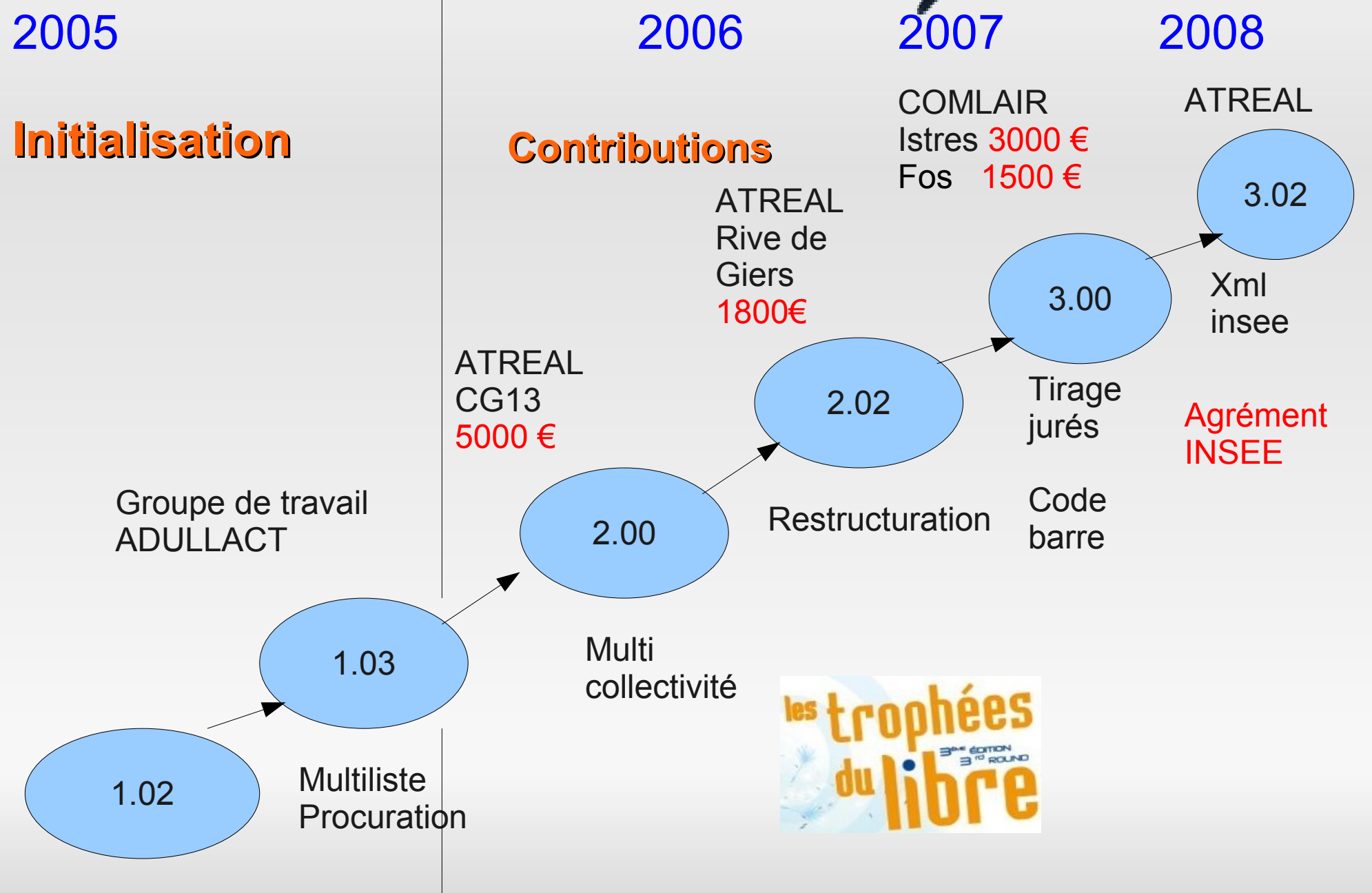

#### **Fonctionnement du modele**

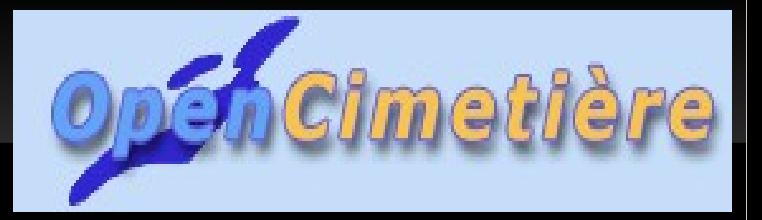

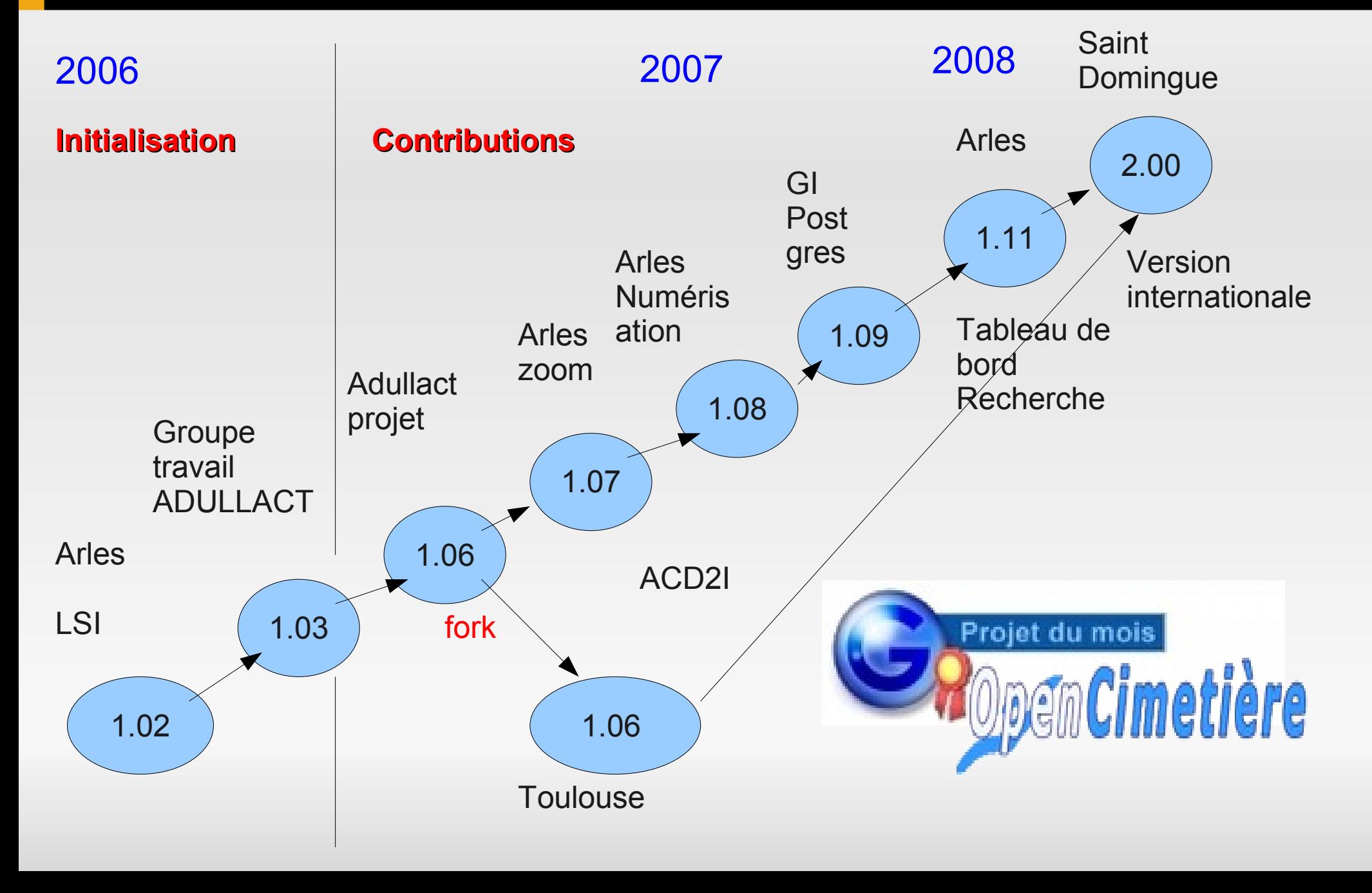

#### **Facteurs de réussite du modèle**

- Initialiser par les collectivités → **Chef de projet NEUTRE**
- **Groupe de travail** → **LEVIER de diffusion**
- **Fluidité des sources** → communauté developement (+80)
- **Communication métier** vers les **DSI**
	- **Site** [http://www.openmairie.org](http://www.openmairie.org/) (documentation)
	- **Lettre** des communautés openMairie (1600 abonnés)
- **Diffusion téléchargement** + **OFFRE DE SERVICE**
	- Réseau de partennaires publics (7)
	- Réseau de SSLL **OUVERT** sans exclusivité (30 ssll)

#### **Facteurs de ralentissement**

- Une couverture inégale du territoire par les **SSLL**
- **Une documentation à niveau**
- Des traductions pour les projets internationaux
- Faible activité dans l europe (Belgique, Espagne )
- Une absence de relais dans les pays en voie de développement (Mali, Cameroun, Madagascar, St Domingue ...)

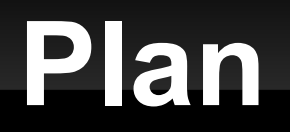

 Historique d'openMairie Le modèle économique **Questions / Réponses** 

# **Questions Réponses**

- **[http://www.openmairie.org](http://www.openmairie.org/)**
- **[http://www.openelec.org](http://www.openelec.org/)**

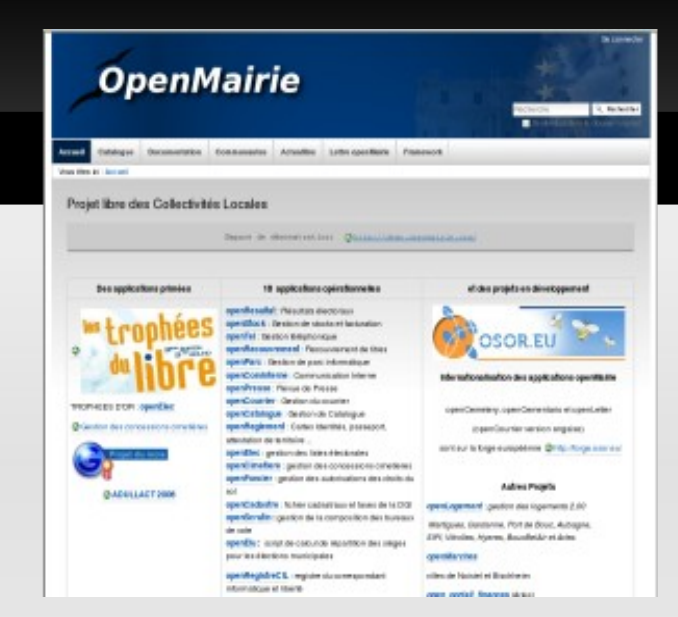

- **[Http://demo.openmairie.org](http://demo.openmairie.org/)**
- **[http://adullact.net](http://adullact.net/)**
- **[http://osor.eu](http://osor.eu/)**

E

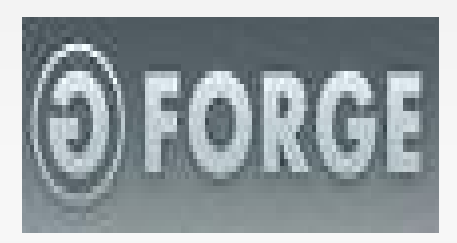

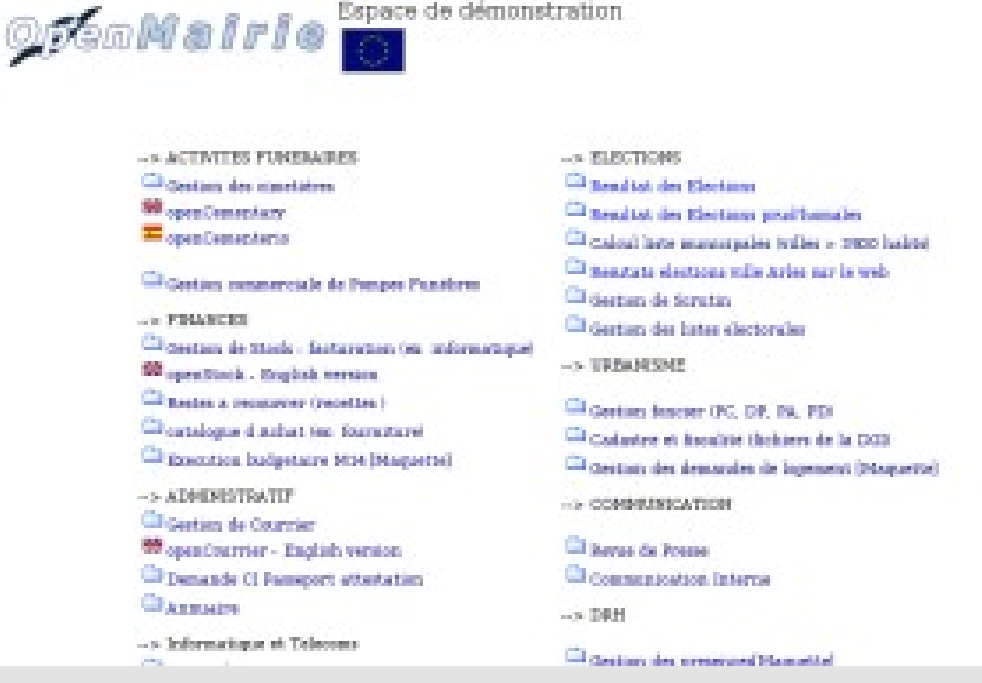

Espace de démonstration